# Operating Systems Quiz 2 ECE344, Winter 2021

## Duration: 1 hour

### Examiner: D. Yuan

#### Instructions

Examination Aids: This is an open book exam.

All questions have been provided in this exam booklet. You need to provide your answers in Quercus.

If any of the questions appear unclear or ambiguous to you, then make any assumptions you need, state them and answer the question that way. If you believe there is an error, state what the error is, fix it, and respond as if fixed.

Please be brief and specific as possible. Clear, concise answers will be given higher marks than vague, wordy answers. Marks will be deducted for incorrect statements in an answer.

Work independently.

#### **MARKING GUIDE**

Q1: (2) Q2: (4) Q3: (5) Q4: (4) TOTAL: (15) **Question 1 (2 points)**. (A) Discuss the pros and cons of implementing different tabs of a web browser using different threads versus different processes.

(B) If we implement browser tabs in threads, should we use user-level threads (all of them mapped to a single kernel-level thread) or kernel-level threads? Why?

#### Question 2 (4 points): fork() and exec()

Assume the following:

- The first newly created process has PID 100, the next one 101, and then 102, and so on.
- getpid() returns the PID of the calling process
- getppid() returns the PID of the parent process
- The PID of the parent of process 100 is 99

(A) Consider the following code:

```
int main(int argc, char ** argv){
    int i;
    for(i = 0; i < 10; i += fork()){
        printf("%d: I'm %d, parent is %d\n", i, getpid(), getppid());
    }
}</pre>
```

Describe all possible output of this program.

(B) Consider the following code:

```
int main(int argc, char ** argv){
    int i;
    for(i = 0; i < 10; i += fork()){
        printf("%d: I'm %d, parent is %d\n", i, getpid(), getppid());
        exec(helloworld);
    }
}</pre>
```

Whereas "helloworld" is the executable of a program of the following:

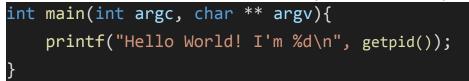

Describe all possible output of this program.

(C) Consider the following code:

```
int main(int argc, char ** argv){
    int i;
    for(i = 0; i < 10; i += fork()){
        printf("%d: I'm %d, parent is %d\n", i, getpid(), getppid());
        exec(a.out);
    }
}</pre>
```

Whereas "a.out" is the name of the executable of this program. Describe the possible output of this program.

```
Question 3 (5 points): Consider this C program:
```

```
void work_thread(void* arg){
   int * value = arg;
   /* Mark A */
    *value ++;
   /* Mark B */
   printf("num = %d\n", *value);
   /* Mark C */
void calculate(int n, int *value){
   int i;
   tid t * tids = malloc(n * sizeof(tid));
   for(i = 0; i < n; i++){</pre>
       tids[i] = thread create(work thread, value);
       /* Mark D */
    }
    /* Mark E */
int main(int argc, char ** argv){
   int* value = malloc(sizeof(int));
   *value = 0;
   calculate(344, value);
```

Answer each sub-question. The sub-questions are independent of each other, instead of being cumulative.

The semantic of thread\_create() is the same as we discussed in the lecture. The second argument of thread\_create() is the argument passed to the function specified in thread\_create()'s first argument. In the code above, value will be passed to work\_thread() as its argument.

- (A) Describe all possible outputs of this program.
- (B) If we put the following code at *Mark D*, what are the possible outputs? thread\_join(tids[i]);
- (C) If we put the following code at *Mark E*, what are the possible outputs?

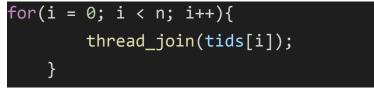

- (D) If we only want to ensure the final value of \*value in the main function will always be 344 (and we don't care about anything else), what's the minimal patch that will work using lock\_acquire() and lock\_release()? By minimal it means both the minimal lines of code and minimal critical region. Answer using the Mark A-E, for example, calling lock\_acquire() and Mark A and lock\_release() at Mark E.
- (E) Now consider the following code snippet:

```
void work_thread(int value){
   value ++;
   printf("num = %d\n", value);
}
void calculate(int n){
   int i;
   tid_t * tids = malloc(n * sizeof(tid));
   for(i = 0; i < n; i++){
      tids[i] = thread_create(work_thread, i);
   }
}
int main(int argc, char ** argv){
   calculate(344);
</pre>
```

Describe and explain all the possible outputs of this program

**Question 4 (4 points)** Concurrency bugs. Next we will show you two code snippets from *real-world software systems*. Unfortunately both have data races. For each sub-question, you are asked to show the interleaving that results in a failure in the following format:

Thread 1 Thread 2 Instruction A Instruction B Instruction C

It shows that Thread 1 executes Instruction A first, followed by Thread 2's Instruction B, then followed by Thread 1's Instruction C. The time goes from the top to the bottom.

Below are the definitions of locks, semaphores, and condition variables in OS161; you can assume they are properly implemented for you, and they have the same semantics as in OS161.

```
1 struct semaphore {
          char *name;
           volatile int count;
 4 };
 6 struct semaphore *sem_create(const char *name, int initial_count);
                     P(struct semaphore *);
 8 void
                     V(struct semaphore *);
10 struct lock {
11
          char *name;
12
13 };
14
15 struct lock *lock_create(const char *name);
16 void lock_acquire(struct lock *);
17 void
               lock_release(struct lock *);
18
19 struct cv {
20
          char *name;
21
22 };
23
24 struct cv *cv_create(const char *name);
26 voidcv_walt(struct cv *cv, struct lock *lock);26 voidcv_signal(struct cv *cv, struct lock *lock);27 voidcv_broadcast(struct cv *cv, struct lock *lock);
              cv_broadcast(struct cv *cv, struct lock *lock);
28
```

You will need to fix each bug by using these interfaces.

For each question you should introduce the **minimal** changes -- **unnecessary code will be penalized**.

(A) Consider the following code:

```
/* Thread 1 */
if (t->ptr)
   puts(t->ptr);
/* Thread 2 */
t->ptr = NULL;
```

The variable t is shared between the two threads. Show the interleaving that would lead to a failure, and fix the bug using **Semaphores**. What's the value of <u>initial\_count when you create the semaphores?</u>

(B) Consider the following code:

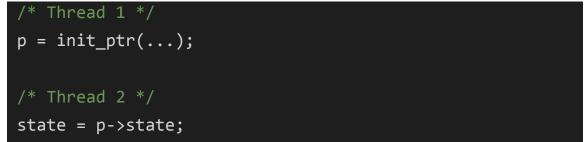

The initial value of p is NULL. Show the interleaving that would lead to a failure, and fix the bug using **Condition Variables**.